## **Sessions panel**

The Sessions panel tracks the performance of the active and blocked sessions running on your monitored SQL Server. Unexpected spikes in the number of concurrent blocked sessions may warn you about the beginning of a serious performance issue. Chronically high blocked and deadlocked sessions are a significant performance concern. For additional information, see [Get sessions performance summary](https://wiki.idera.com/display/SQLDM/Get+sessions+performance+summary).

## **Activity & Blocking chart**

The Activity and Blocking chart shows the total number of active sessions on your monitored SQL Server instance and any blocking or deadlocks that may occur between sessions.

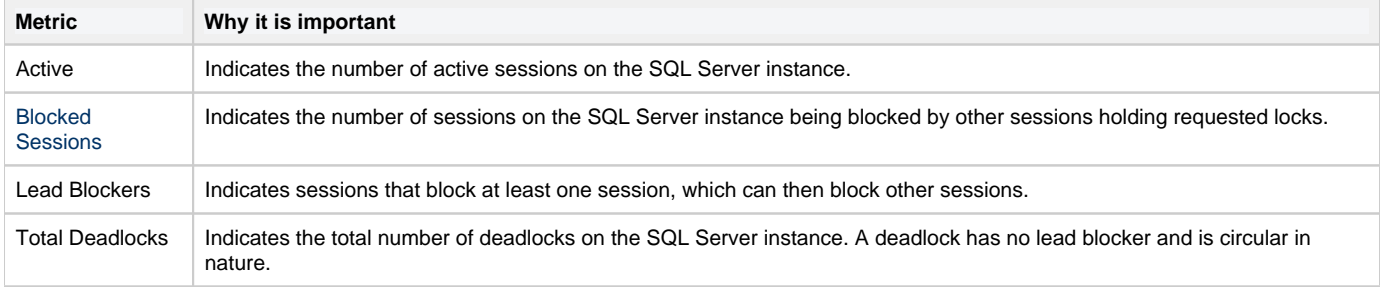

## **Client Computers gauge**

The Client Computers gauge displays the total number of unique client computers connected to the SQL Server instance.

## **Available alerts**

- [Blocked Sessions Alert](https://wiki.idera.com/display/SQLDM/Blocked+Sessions+%28Count%29+alert)
- [Client Computers Alert](https://wiki.idera.com/display/SQLDM/Client+Computers+%28Count%29+alert)
- [Total Deadlocks Alert](https://wiki.idera.com/display/SQLDM/Deadlock+alert)

**[IDERA](#) | [Products](#) | [Purchase](#) | [Support](#) | [Community](#) | [Resources](#) | [About Us](#) | [Legal](#)**